#### Programming Languages and Compilers (CS 421)

#### Elsa L Gunter 2112 SC, UIUC

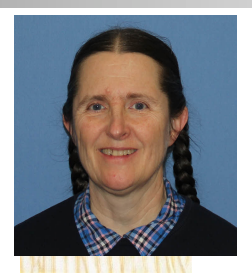

<https://courses.engr.illinois.edu/cs421/sp2023>

Based in part on slides by Mattox Beckman, as updated by Vikram Adve and Gul Agha

Terms

- A function is in Direct Style when it returns its result back to the caller.
- **A** function is in Continuation Passing Style when it, and every function call in it, passes its result to another function.
- **n** Instead of returning the result to the caller, we pass it forward to another function giving the computation after the call.

#### Simple Functions Taking Continuations

- $\blacksquare$  Given a primitive operation, can convert it to pass its result forward to a continuation
- **Examples:**
- # let subk  $(x, y)$  k = k $(x y)$ ;; val subk : int  $*$  int  $\rightarrow$  (int  $\rightarrow$  'a)  $\rightarrow$  'a =  $\lt$  fun $>$ # let eqk  $(x, y)$   $k = k(x = y)$ ;; val eqk : 'a  $*$  'a  $\rightarrow$  (bool  $\rightarrow$  'b)  $\rightarrow$  'b =  $\lt$  fun > # let timesk  $(x, y)$   $k = k(x * y)$ ;; val timesk : int  $*$  int  $\rightarrow$  (int  $\rightarrow$  'a)  $\rightarrow$  'a =  $\lt$  fun $\gt$

#### Nesting Continuations

# let add triple  $(x, y, z) = (x + y) + z$ ;; val add\_triple : int  $*$  int  $*$  int  $-$  int  $=$  <fun> # let add\_triple  $(x,y,z)$ =let  $p = x + y$  in  $p + z$ ;; val add triple : int  $*$  int  $*$  int -> int =  $<$ fun> # let add\_triple\_k  $(x, y, z)$  k = addk  $(x, y)$  (fun p -> addk  $(p, z)$  K );; val add\_triple\_k: int  $*$  int  $*$  int  $\rightarrow$  (int  $\rightarrow$  'a)  $\rightarrow$  $a =$ 

## add\_three: a different order

- $\blacksquare$  # let add\_triple  $(x, y, z) = x + (y + z);$
- How do we write add\_triple\_k to use a different order?

 $\blacksquare$  let add\_triple\_k (x, y, z) k =

#### add three: a different order

- $\bullet$  # let add\_triple  $(x, y, z) = x + (y + z);$
- How do we write add\_triple\_k to use a different order?

 $\blacksquare$  let add\_triple\_k (x, y, z) k = addk  $(y,z)$  (fun  $r \rightarrow addk(x,r)$  k)

#### add three: a different order

- $\blacksquare$  # let add\_triple  $(x, y, z) = x + (y + z);$
- How do we write add\_triple\_k to use a different order?

 $\blacksquare$  let add\_triple\_k (x, y, z) k = addk  $(y,z)$  (fun r -> addk(x,r) k)

#### add\_three: a different order

- $\bullet$  # let add\_triple  $(x, y, z) = x + (y + z);$
- How do we write add\_triple\_k to use a different order?
- $\blacksquare$  let add\_triple\_k (x, y, z) k = addk  $(y,z)$  (fun r -> addk $(x,r)$  k)

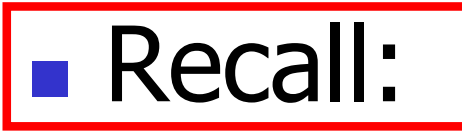

- # let rec factorial  $n =$ if  $n = 0$  then 1 else  $n *$  factorial  $(n - 1)$ ;; val factorial : int  $\rightarrow$  int  $=$   $\lt$  fun $>$ # factorial 5;;
- $-:$  int = 120

# let rec factorial  $n =$ let  $b = (n = 0)$  in (\* First computation \*) if b then 1 (\* Returned value \*) else let  $s = n - 1$  in (\* Second computation \*) let  $r =$  factorial s in (\* Third computation \*)  $n * r$  (\* Returned value \*); val factorial : int  $\rightarrow$  int  $=$   $\lt$ fun $>$ # factorial 5;;

 $-$  : int = 120

# let rec factorialk  $n =$ eqk (n, 0) (fun b ->  $(*$  First computation  $*)$ if b then k 1 ( $*$  Passed value  $*$ ) else subk  $(n, 1)$  (\* Second computation \*) (fun s -> factorialk s  $(*$  Third computation  $*)$ (fun  $r \rightarrow$  timesk  $(n, r) k$ )) (\* Passed value \*) val factorialk : int ->  $(int -> 'a) -> 'a =$  <fun> # factorialk 5 report;; 120

 $-$  : unit = ()

- **n** To make recursive call, must build intermediate continuation to
	- **n** take recursive value: r
	- **n** build it to final result:  $n * r$
	- **n** And pass it to final continuation:
	- n times  $(n, r)$  k = k  $(n * r)$

# let rec factorialk  $n =$ eqk (n, 0) (fun b ->  $(*$  First computation  $*)$ if b then k 1 ( $*$  Passed value  $*$ ) else subk  $(n, 1)$  (\* Second computation \*) (fun s -> factorialk s  $(*$  Third computation  $*)$ (fun  $r \rightarrow$  timesk  $(n, r) k$ )) (\* Passed value \*) val factorialk : int ->  $(int -> 'a) -> 'a =$  <fun> # factorialk 5 report;; 120

 $-$  : unit = ()

#### let rec length list  $=$  match list with  $\lceil \rceil \rightarrow 0$  $(a : ibs) \rightarrow 1 + length bs$ What is the let-expanded version of this?

# let rec length list  $=$  match list with  $[$ ]  $\rightarrow$  0  $(a : ibs) \rightarrow 1 + length bs$ What is the let-expanded version of this? let rec length list  $=$  match list with  $\lceil \rceil \rightarrow 0$  $(a : ibs)$  -> let r1 = length bs in 1 + r1

# let rec length list  $=$  match list with  $[$ ]  $\rightarrow$  0  $(a : ibs)$  -> let r1 = length bs in 1 + r1 What is the CSP version of this?

# let rec length list  $=$  match list with  $[$ ]  $\rightarrow$  0  $|$  (a :: bs) -> let r1 = length bs in 1 + r1 What is the CSP version of this? # let rec lengthk list  $k =$  match list with  $\lceil \rceil \rightarrow k 0$  $\vert x :: xs \rightarrow$  lengthk xs (fun  $r \rightarrow addk(r,1) k$ );; val lengthk : 'a list  $\rightarrow$  (int  $\rightarrow$  'b)  $\rightarrow$  'b =  $\le$  fun $>$ # lengthk [2;4;6;8] report;; 4

 $-$  : unit = ()

```
# let rec sum list = match list with [ ] - > 0
    \vert x : xs \rightarrow x + \text{sum xs};
val sum : int list \rightarrow int = \lt fun>
```
# let rec sum list = match list with  $\lceil$   $\rceil$  -> 0  $\vert$  X :: xs -> x + sum xs ;; val sum : int list  $\rightarrow$  int  $=$   $\lt$ fun $>$ # let rec sum list = match list with  $[ ] \rightarrow 0$  $\vert x : x s \rightarrow \vert e t \rvert = \text{sum} x s \ln x + r1;$ 

# let rec sum list = match list with  $\lceil$  1 -> 0  $\vert$  X :: XS -> X + sum XS ;; val sum : int list  $\rightarrow$  int =  $\lt$  fun $>$ # let rec sum list = match list with  $[$  ] -> 0  $\vert x : x s \rightarrow \vert e t \rvert = \text{sum} x s \ln x + r1;$ val sum : int list  $\rightarrow$  int  $=$   $\lt$  fun $>$ # let rec sumk list  $k =$  match list with  $\lceil \cdot \rceil$  -> k 0  $\vert x :: xs -> sumk xs$  (fun r1 -> addk x r1 k);;

# let rec sum list = match list with  $\lceil$  1 -> 0  $x :: xs -> x + sum xs ;;$ val sum : int list  $\rightarrow$  int =  $\lt$  fun $>$ # let rec sum list = match list with  $\lceil$   $\rceil$  -> 0  $\vert x : x s \rightarrow \vert e t \rvert = \text{sum} x s \ln x + r1;$ val sum : int list  $\rightarrow$  int  $=$   $\lt$  fun $>$ # let rec sumk list  $k =$  match list with  $\lceil \cdot \rceil$  -> k 0  $\vert x : x \vert$  > sumk xs (fun r1 -> addk  $(x, r1)$  k);; val sumk : int list  $\rightarrow$  (int  $\rightarrow$  'a)  $\rightarrow$  'a =  $\lt$  fun $>$ # sumk [2;4;6;8] report;; 20

- : unit = ()  

$$
_{2/8/23}^{23}
$$

# CPS for Higher Order Functions

- In CPS, every procedure / function takes a continuation to receive its result
- **n** Procedures passed as arguments take continuations
- **n** Procedures returned as results take continuations
- **n** CPS version of higher-order functions must expect input procedures to take continuations

# let rec all  $(p, l)$  = match I with  $\lceil l \rceil$  -> true  $(x:: xs) \rightarrow let b = p \times in$ if b then all (p, xs) else false val all : ('a  $\rightarrow$  bool)  $\rightarrow$  'a list  $\rightarrow$  bool =  $\le$  fun $>$  $\blacksquare$  What is the CPS version of this?

# let rec all  $(p, l)$  = match I with  $\lceil l \rceil$  -> true  $(x:: xs) \rightarrow let b = p \times in$ if b then all (p, xs) else false val all : ('a  $\rightarrow$  bool)  $\rightarrow$  'a list  $\rightarrow$  bool  $=$  <fun>  $\blacksquare$  What is the CPS version of this? # let rec allk (pk, l)  $k =$ 

# let rec all  $(p, l)$  = match I with  $\lceil$  -> true  $(x:: xs) \rightarrow let b = p \times in$ if b then all (p, xs) else false val all : ('a  $\rightarrow$  bool)  $\rightarrow$  'a list  $\rightarrow$  bool  $=$  <fun>  $\blacksquare$  What is the CPS version of this? # let rec allk  $(pk, l)$  k = match l with  $\lceil$  -> true

# let rec all  $(p, l)$  = match I with  $\lceil$  -> true  $(x:: xs) \rightarrow let b = p \times in$ if b then all (p, xs) else false val all : ('a  $\rightarrow$  bool)  $\rightarrow$  'a list  $\rightarrow$  bool  $=$  <fun>  $\blacksquare$  What is the CPS version of this? # let rec allk (pk, l)  $k =$  match I with  $\lceil \cdot \rceil$  -> k true

# let rec all  $(p, l)$  = match I with  $\lceil l \rceil$  -> true  $(x:: xs) \rightarrow let b = p \times in$ if b then all (p, xs) else false val all : ('a  $\rightarrow$  bool)  $\rightarrow$  'a list  $\rightarrow$  bool  $=$  <fun> **No. What is the CPS version of this?** # let rec allk (pk, l)  $k =$  match I with  $\lceil \cdot \rceil$  -> k true  $|(x::xs) -|$ 

# let rec all  $(p, l)$  = match I with  $\lceil l \rceil$  -> true  $(x:: xs) \rightarrow let b = p \times in$ if b then all (p, xs) else false val all : ('a  $\rightarrow$  bool)  $\rightarrow$  'a list  $\rightarrow$  bool  $=$  <fun> **No. What is the CPS version of this?** # let rec allk (pk, l)  $k =$  match I with  $\lceil \cdot \rceil$  -> k true  $(x :: xs) \rightarrow pkx$ 

# let rec all  $(p, l)$  = match I with  $\lceil l \rceil$  -> true  $(x:: xs) \rightarrow let b = p \times in$ if b then all (p, xs) else false val all : ('a -> bool) -> 'a list -> bool =  $\langle$ fun> **No. What is the CPS version of this?** # let rec allk (pk, l)  $k =$  match I with  $\lceil \cdot \rceil$  -> k true  $(x :: xs) \rightarrow pkx$  $(fun b \rightarrow if b then$  else factor  $\overline{\phantom{a}}$ 

# let rec all  $(p, l)$  = match I with  $\lceil$  -> true  $(x:: xs) \rightarrow let b = p \times in$ if b then all (p, xs) else false val all : ('a  $\rightarrow$  bool) -> 'a list -> bool =  $\lt$  fun> **No. What is the CPS version of this?** # let rec allk (pk, l)  $k =$  match I with  $\lceil \cdot \rceil$  -> k true  $(x:: xs) \rightarrow pkx$ (fun  $b \rightarrow$  if b then allk (pk, xs) k else k false) val allk : ('a -> (bool -> 'b) -> 'b) \* 'a list ->  $(bool \rightarrow 'b) \rightarrow 'b =$  <fun>

# Terminology: Review

- A function is in Direct Style when it returns its result back to the caller.
- **A** function is in Continuation Passing Style when it, and every function call in it, passes its result to another function.
- A Tail Call occurs when a function returns the result of another function call without any more computations (eg tail recursion)
- **n** Instead of returning the result to the caller, we pass it forward to another function giving the computation after the call.

# CPS Transformation

- **Step 1: Add continuation argument to any function** definition:
	- let f arg =  $e \Rightarrow$  let f arg k = e
	- Idea: Every function takes an extra parameter saying where the result goes
- Step 2: A simple expression in tail position should be passed to a continuation instead of returned:
	- **n** return  $a \Rightarrow k a$
	- **Assuming a is a constant or variable.**
	- n "Simple" = "No available function calls."

# CPS Transformation

- $\blacksquare$  Step 3: Pass the current continuation to every function call in tail position
	- **n** return f arg  $\Rightarrow$  f arg k
	- **The function "isn't going to return," so we need** to tell it where to put the result.

# CPS Transformation

- Step 4: Each function call not in tail position needs to be converted to take a new continuation (containing the old continuation as appropriate)
	- **n** return op (f arg)  $\Rightarrow$  f arg (fun r -> k(op r))
	- op represents a primitive operation
	- **n** return g(f arg)  $\Rightarrow$  f arg (fun r-> g r k)

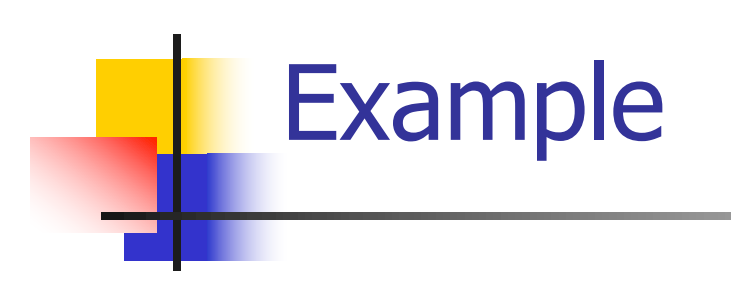

#### **Before:** let rec mem  $(y, \text{lst}) =$ match lst with  $\lceil \rceil$  -> false  $| x :: xs ->$ if  $(x = y)$ then true else mem(y,xs);;

#### **After:**

let rec memk  $(y, \text{lst})$  k =  $(*$  rule  $1 *$ )

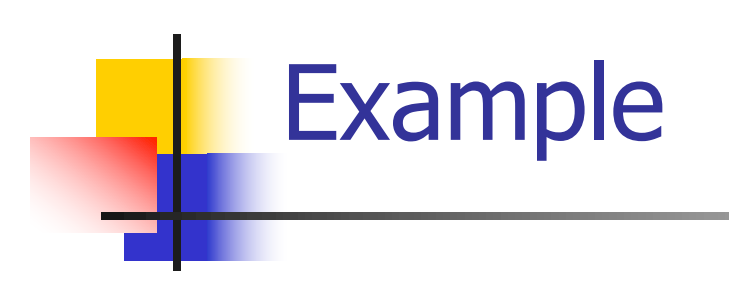

let rec mem  $(y, \text{lst}) =$ match lst with

 $\lceil \ \rceil$  -> false | x :: xs -> if  $(x = y)$ then true else mem(y,xs);;

#### **After:**

let rec memk (y, lst)  $k =$  $(*$  rule  $1 *$ )

k false (\* rule  $2 *$ )

k true (\* rule  $2 *$ )

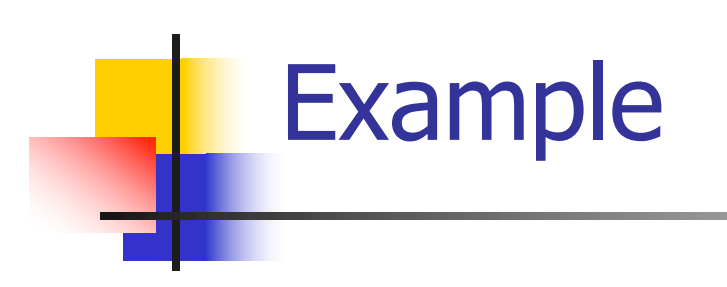

let rec mem  $(y, \text{lst}) =$ match lst with

 $\lceil \rceil$  -> false | x :: xs -> if  $(x = y)$ then true else mem(y,xs);;

#### **After:**

let rec memk (y, lst)  $k =$  $(*$  rule  $1 *$ )

k false (\* rule  $2$  \*)

```
k true (* rule 2 *)
 memk (y, xs) k (* rule 3 *)
```
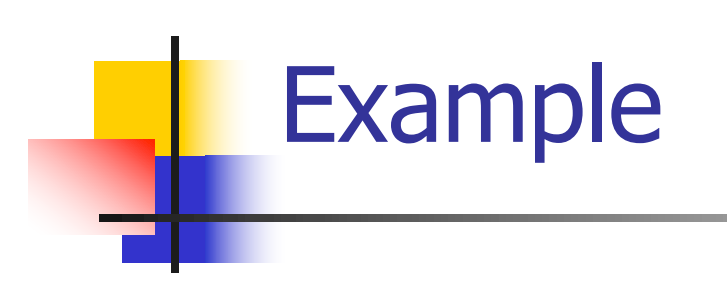

#### **Before:** let rec mem  $(y, \text{lst}) =$

match lst with

- $\lceil \rceil$  -> false
- | x :: xs ->
	- if  $(x = y)$

then true else mem(y,xs);;

#### **After:**

let rec memk (y, lst)  $k =$  $(*$  rule  $1 *$ )

k false (\* rule  $2$  \*)

eqk (x, y) (fun b -> b (\* rule 4 \*) k true (\* rule  $2$  \*) memk (y, xs) (\* rule  $3$  \*)

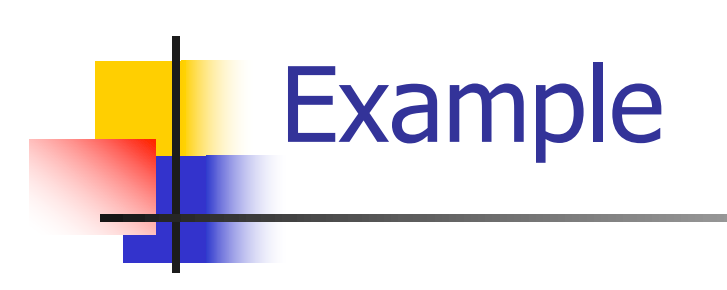

let rec mem  $(y, \text{lst}) =$ match lst with

 $\lceil \rceil$  -> false | x :: xs -> if  $(x = y)$ then true else mem(y,xs);;

#### **After:**

let rec memk (y, lst)  $k =$  $(*$  rule  $1 *$ )

k false (\* rule  $2$  \*)

eqk  $(x, y)$ (fun b  $\rightarrow$ if b (\* rule 4 \*) then k true ( $*$  rule 2 $*$ ) else memk (y, xs) (\* rule  $3$  \*)

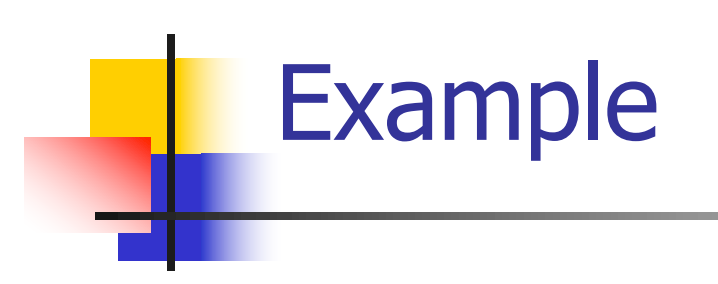

let rec mem  $(y, \text{lst}) =$ match lst with  $\lceil \rceil$  -> false | x :: xs -> if  $(x = y)$ then true else mem(y,xs);;

**After:**

let rec memk (y, lst)  $k =$  $(*$  rule  $1 *$ ) match lst with  $|\Gamma|$  -> k false (\* rule 2 \*) | x :: xs -> eqk  $(x, y)$ (fun b ->if b  $(*$  rule 4  $*)$ then k true ( $*$  rule 2 $*$ ) else memk (y, xs) k (\* rule  $3$  \*)

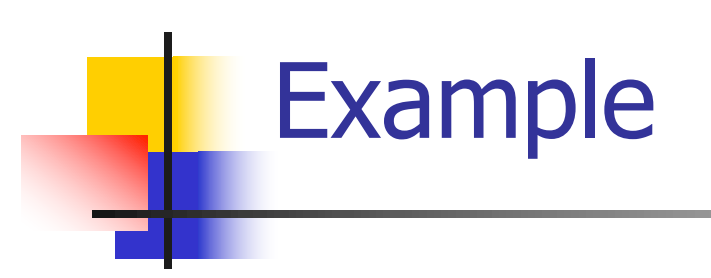

let rec mem  $(y, \text{lst}) =$ match lst with  $\lceil \rceil$  -> false | x :: xs -> if  $(x = y)$ then true else mem(y,xs);;

#### **After:**

let rec memk (y, lst)  $k =$  $(*$  rule  $1 *$ ) match lst with  $|\Gamma| \to k$  false (\* rule 2 \*) | x :: xs -> eqk  $(x, y)$ (fun b ->if b  $(*$  rule 4  $*)$ then k true ( $*$  rule 2 $*$ ) else memk (y, xs) k (\* rule  $3$  \*)

# Example

#### **Before:**

let rec add list lst  $=$ match lst with  $[$   $]$  -> 0

- $| 0 :: xs -> add$  list xs
- $| x :: xs -> (+) x$ (add list  $xs$ );;

#### **After:**

```
let rec add listk lst k =(* rule 1 *)
match lst with
| \Gamma -> k 0 (* rule 2 *)
| 0 :: xs -> add listk xs k
                      (* rule 3 *)
\vert x :: xs \rightarrow add listk xs
         (fun r -> k ((+) \times r));;
                 (* rule 4 *)
```